## **Settings That** *Are* **Copied When a Session Is Created: VILT/Webinar**

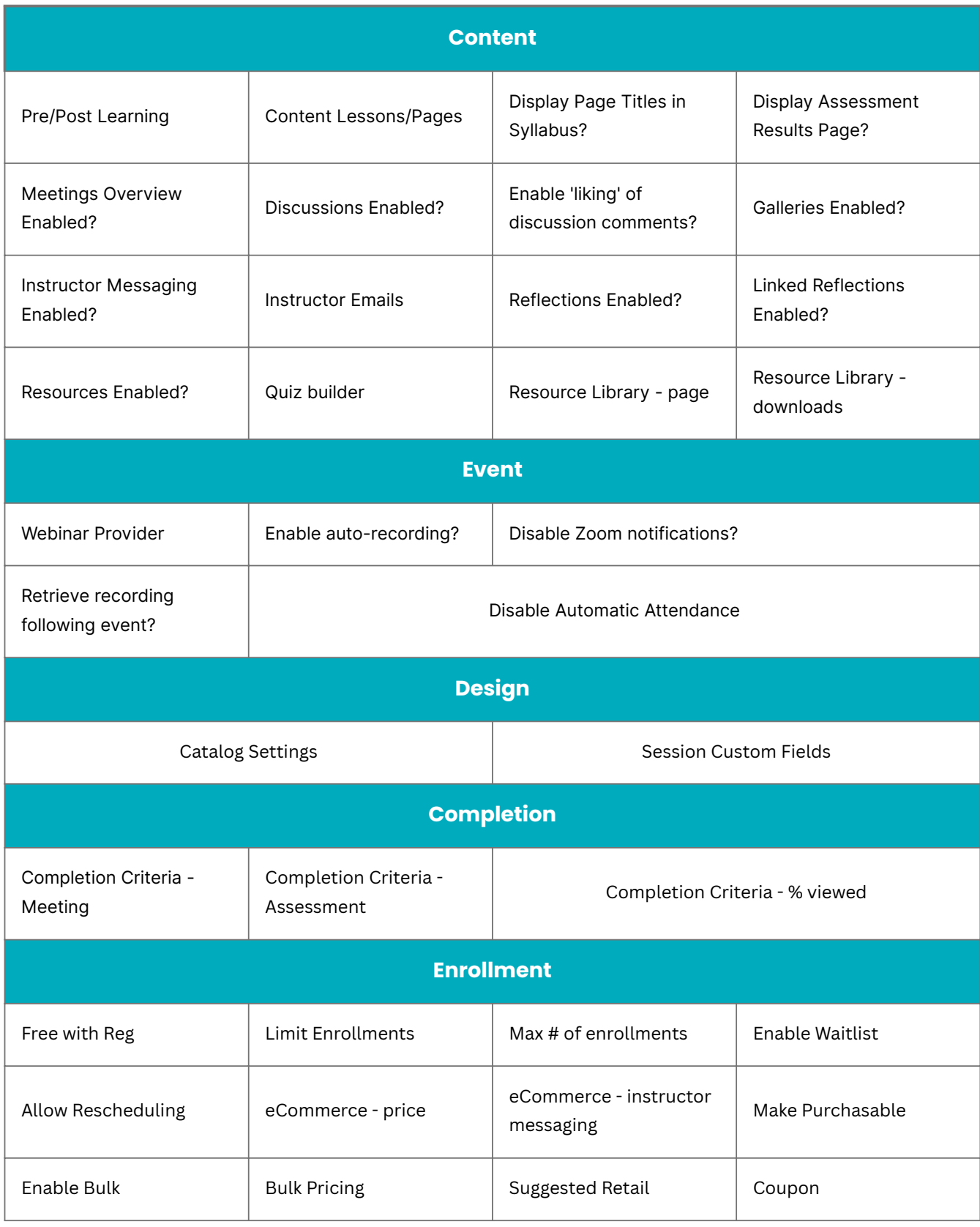

## **Settings That** *Are Not* **Copied When a Session Is Created: VILT/Webinar**

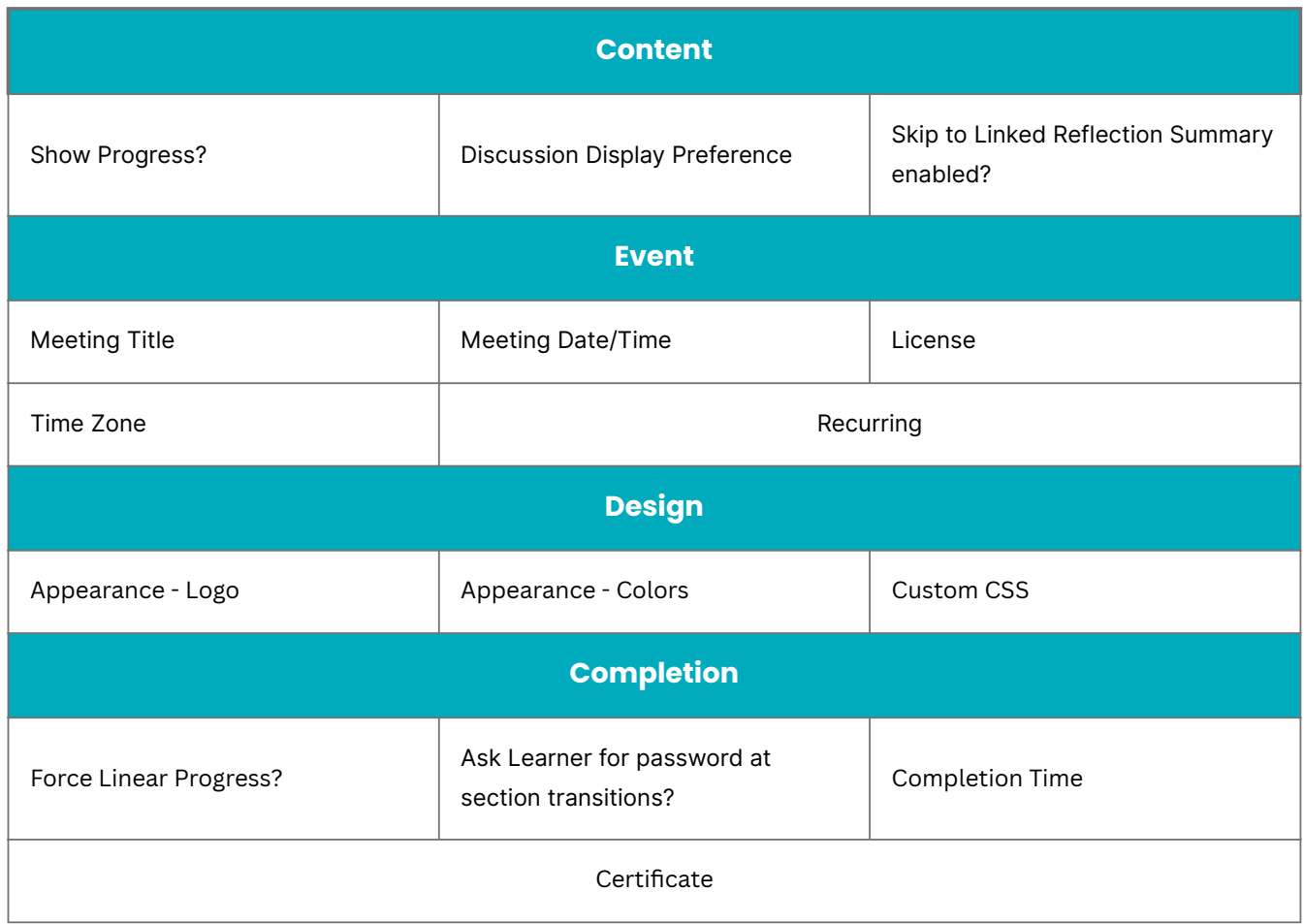